# **ng the WinlBB Fa MITOI LIG Brator Interfa**

## **Create Multiple IS-IBC1® Control Points using a PC Based Application**

A new set of solutions are available from D.R. Joseph, Inc. that allow easy to install operating or monitoring points for the 3GIBC system. All that is required is a Windows based 32 bit PC connected to the 3GIBC1 system via standard Ethernet cabling. There are three solutions available as shown in the table below:

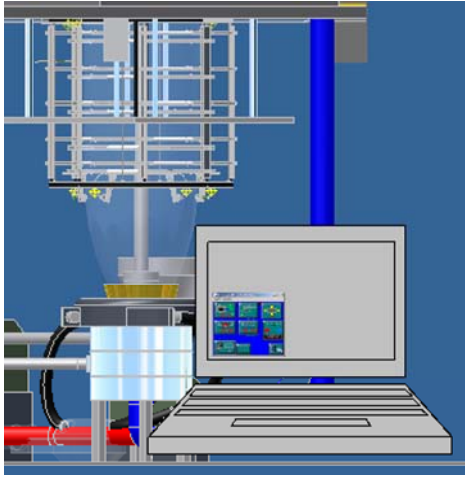

Windows Based PC Running WinIBC™

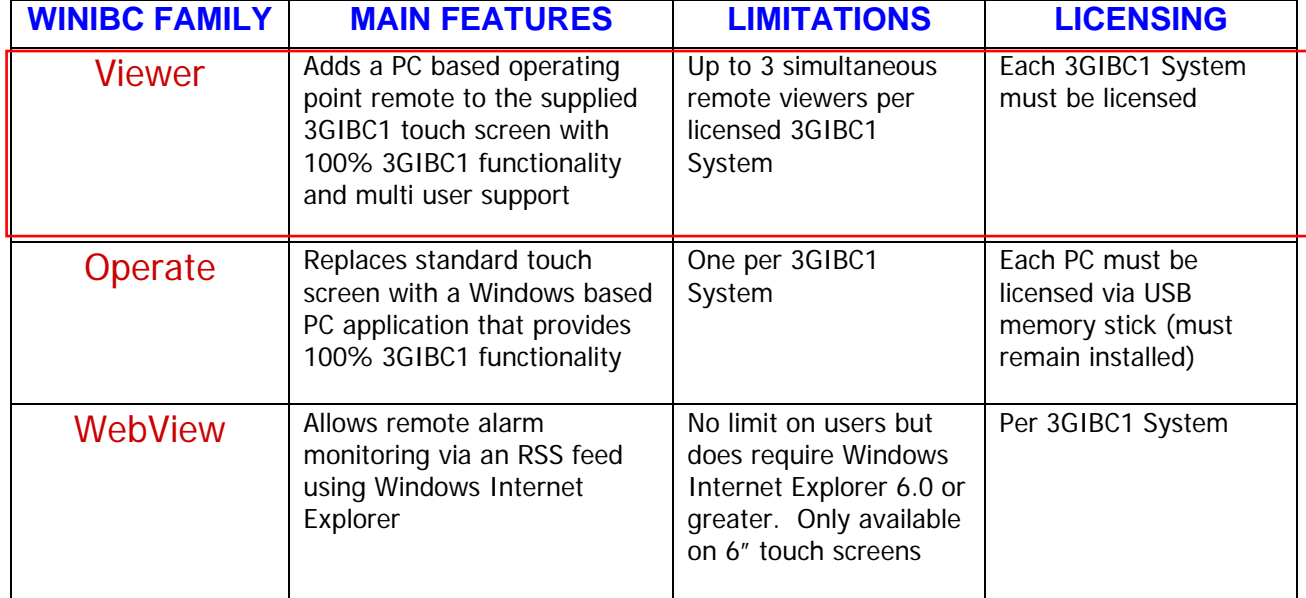

The WinIBC Viewer product is an economical choice when a second control point is needed, or if remote viewing of the IBC system is required by supervision. It is also a great training tool that allows training sessions in a quiet environment but at the same time provides a live, working system.

The WinIBC Operate product is a logistical choice when your blown film line already has enough operator screens and putting an application window running the 3GIBC1 system makes more sense than adding yet another touch screen.

The WinIBC WebView product is a economical way for maintenance to keep track of multiple systems via standard Internet Explorer Browser. If RSS feeds are supported, the user can subscribe to a feed from each IBC system and be alerted of any faults without having to individually access each system. This feature is only supported on our 6" touch screens.

#### **Performance and Benefits**

**O** Makes integration with any OEM extrusion control system as simple as loading a new application.

**The 3GIBC1 System can support up to three** simultaneous WinIBC Viewer sessions.

• Allows collaborative training and troubleshooting (including remote users who access a WinIBC PC via VPN, pcAnywhere<sup>®</sup>, GoToMeeting™ or other remote desktop software).

**◎ IBC system will continue to run even if the** WinIBC application is turned off or restarted.

**WinIBC** application updates can be emailed to you for easy maintenance.

#### **System Requirements**

<sup>●</sup> IBC Compatible 32 bit PC running Windows<sup>®</sup> 2000 (SP3), Windows® XP (SP3), Windows® XP Embedded, or Windows® 7

● 300 Megabytes of free disk space to complete the installation

### **System Resources**

WinIBC Operate and Viewer: roughly 36 Meg of Memory, 110K of Paged Pool Memory and 13K of nonPaged Pool Memory.

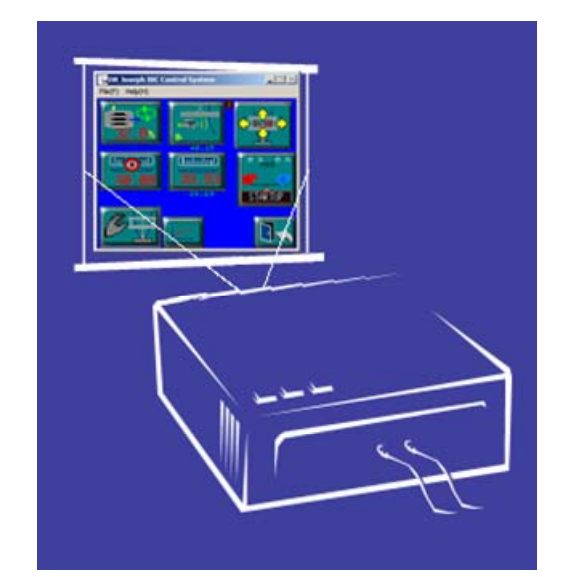

"Live" Training Sessions with WinIBC™ Viewer

When You Need Solutions . . . Not Just Answers

INCORPORATED

D. R. Joseph

921 W. Harris Road, Arlington, TX 76001 USA Email: sales@drjosephinc.com Website: www.drj1.com Phone: +1-817-987-2030 Inside North America: +1-800-767-4470 Fax: +1-817-987-2043

®